## **Matlab Code For Artificial Bee Colony Optimization Pdf Download**

There is a lot of books, user manual, or guidebook that related to Matlab Code For Artificial Bee Colony Optimization PDF in the link below: [SearchBook\[MjgvNQ\]](http://spa.cname5.formsdotstar.com/searchbook/MjgvNQ)

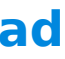

[FREE] Matlab Code For Artificial Bee Colony Optimization PDF Book is the book you are looking for, by download PDF Matlab Code For Artificial Bee Colony Optimization book you are also motivated to search from other sources